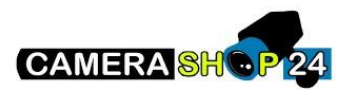

Hoe wijzig ik het video formaat van DAHUA HDCVI camera`s in cvbs pal

Het overgrote deel van de DAHUA HDCVI-camera`s is compatibel moet het videoformaat CVBS PAL, er zijn verschillende camerawisselfuncties beschikbaar:

HDCVI-camera met twee video-uitgangen (een BNC HDCVI-uitgang en een BNC CVBS PAL-uitgang)

HDCVI camera met DIP schakelaar, de mode selectie wordt direct gedaan met deze schakelaars.

Als de bovenstaande twee opties niet beschikbaar zijn, moet het videoformaat van de camera worden gewijzigd met de afstandsbediening UTC PFM820 of moet een HDCVI-compatibele videotester worden gebruikt om toegang te krijgen tot het OSD-menu van de camera. Indien u niet over deze apparatuur beschikt, kunt u ook een HDCI recorder gebruiken om dit menu te openen.